### **הוראות חזרה )לולאות( – משימות נוספות**

#### **משימה 1**

- I. for  $(i = 1; i < 8; i++)$  V. while  $(5 == 5)$
- II. for  $(i = 1; i < 5; i++)$  VI. while  $(3 == 4)$ System.out.println (i\*j);
- while (count>0) {
- IV. for  $(n = -3; n < 5; n++)$ while  $(n<0)$ System.out.println (n);

לפניכם מספר קטעים של תכניות. הסבירו מה מבצע כל קטע.  $i = 0$ ;  $i = 0$ ; for  $(j = 1; j < 5; j++)$  System.out.println ("hello");

VII. number =  $0$ ; III.  $count = 1$ ; while (number  $!= 0$ ) count ++; System.out.println (number); number= number-1;

### **משימה 2** לפניכם הוראה בשפת ג'אווה

for  $(i = 100; i > 51; i-)$ System.out.println ( i );

א. כתבו קטע שקול בעזרת ההוראה **while**

ב. כתבו קטע שקול בעזרת ההוראה **while-do**

# **משימה 3**

המורה למחשבים נתנה לתלמידיה משימה לכתוב תכנית שקולטת שני מספרים שלמים high , low ומדפיסה את המספרים השלמים בתחום שבין low לבין high( כולל low ו- high). לפניכם התכניות שכתבו עמי ותמי. האם הן מבצעות את הנדרש? הסבירו.

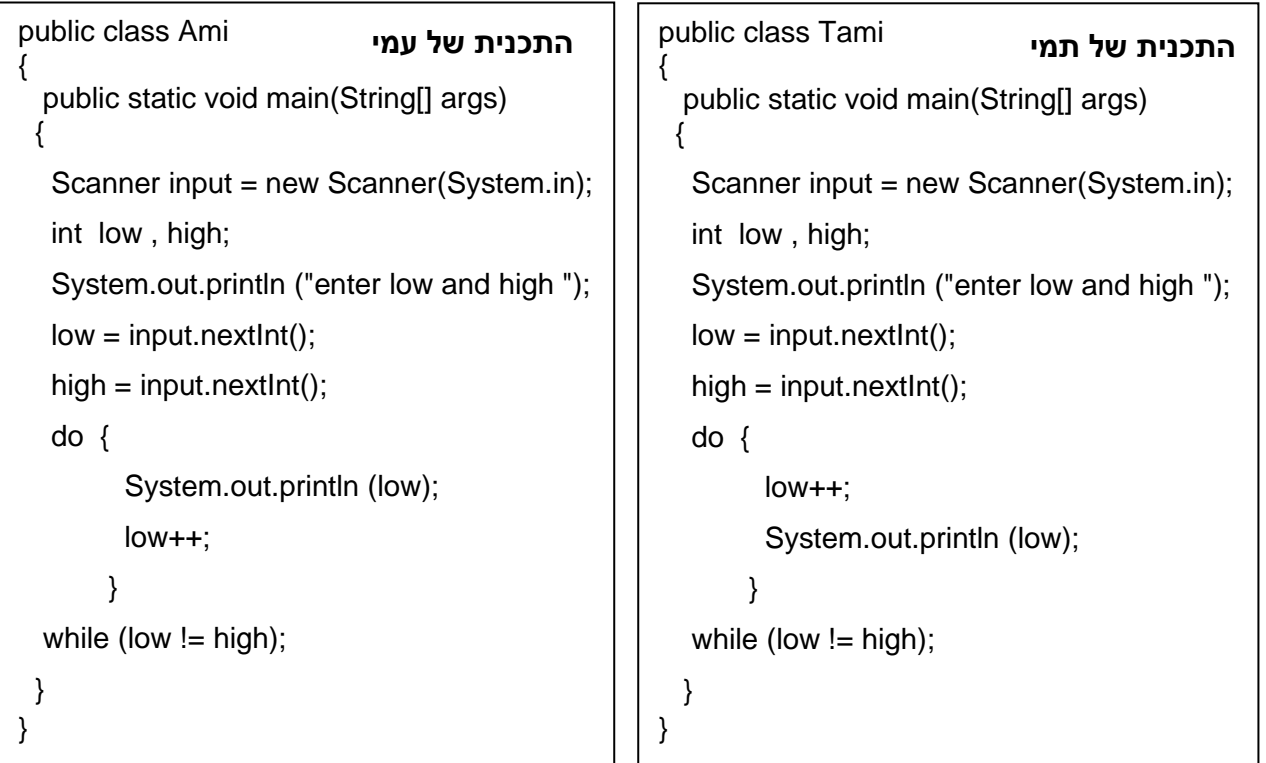

# **משימה 4**

לפניכם שני קטעים בשפת ג'אווה.

```
א. מה תהיה תגובת המחשב אם נריץ את קטע א'?
                                             ב. מה תהיה תגובת המחשב אם נריץ את קטע ב'?
                                    ג. האם אפשר לכתוב את קטע א' בדרך פשוטה יותר? כיצד? 
n= 2 ;
while (n>0)n = n-1;
if (n== 0)
   System.out.println (" zero ");
else
  \{ System.out.println (n);
     n = n-1;
    }
                                           n= 2 ;
                                           while (n>0)if (n == 0) System.out.println (" zero ");
                                              else 
                                                {
                                                     System.out.println (n);
                                                     n = n-1;
                                                  }
                                                               קטע א'
            קטע ב'
```
ד. האם אפשר לכתוב את קטע ב' בדרך פשוטה יותר? כיצד?